## Tutorial access 2007 pdf bahasa indonesia

CLICK HERE TO DOWNLOAD

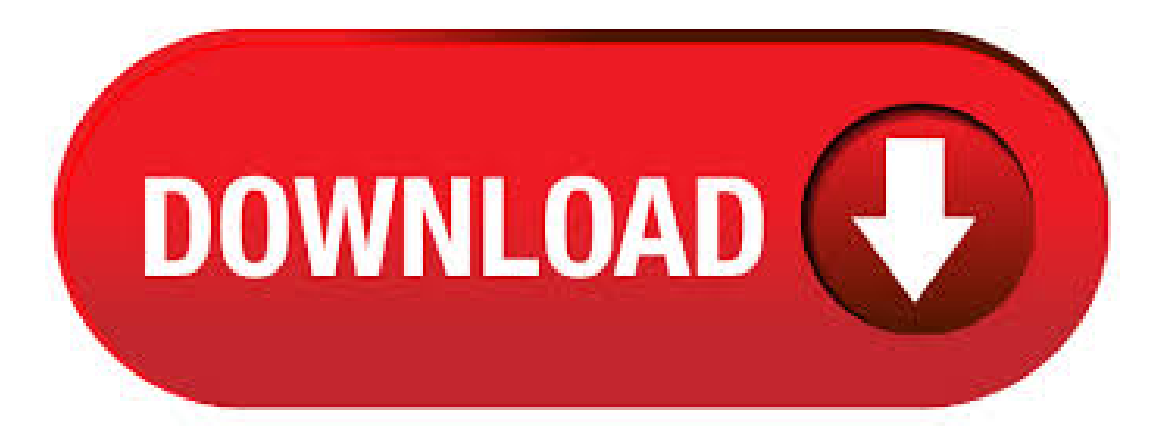

Modul Tutorial Ms Access [Bahasa Indonesia] Modul latihan ini membantu anda untuk membuat relasi antara tabel-tabel yang ingin di hubungkan. Jika anda ingin mengetahu cara menghubungkan atara tabel-tabel yang lain silahkan download file ini. MEMBUKA PROGRAMMS. OFFICE ACCESS 1. Klik tombol Start 2. Arahkan ke All Programs 3. Arahkan ke Microsoft Office 4. Klik kiri Microsoft Office Access 5. Muncul Template Categories, klik icon Blank Database untuk membuat database baru. 6. Muncul dialog Blank Database, isi kotak File Name sesuai nama database yang diinginkan (contoh. Ebook Tutorial Microsoft Access Lengkap, Bahasa Indonesia - Microsoft Access bukanlah merupakan aplikasi baru dari microsoft, dalam produk nufurobe.aromatikashop.ru sudah tersedia aplikasi ms. access yang bisa sobat gunakan. Banyak sekali fungsi dari microsoft access ini, sobat bisa membuat database, form-form nya dan juga laporan dari database tersebut. Mar 25, · Panduan Ms access lengkap 1. Kata Pengantar Pujisyukur penulis panjatkan kepada TuhanYangMaha Esa, karenaatas tuntunan dan kasih-Nya penulis mampu menyelesaikan ebook dengan judul Mengolah Data dengan Microsoft Office Access Oct 10, · Nah disini saya ingin memberikan buku tutorial microsoft access atau ebook tutorial microsoft access berbahasa Indonesia yang menurut saya sangat bagus, apalagi ini diberikan gratis. Wah, ternyata banyak juga ya orang yang masih mau berbagi ilmunya secara gratis.. Dan buku tutorialms. access atau ebook tutorialms. access ini dibuat untuk orang masih awam atau yang sudah mahir. Banyak kemudahan yang akan diperoleh jika bekerja dengan microsoft Access diantara dapat melakukan proses penyortiran pengaturan data, pembuatan label data serta laporan pembuatan data kegiatan sehari-hari misalnya untuk menampung daftar pelanggan, pendataan data karyawan, dan lain sebagainya. Silahkan kawan2 download modultutorialmsaccess bahasa indonesia gratis. ms project manual pdf Cs5 keygen tutorial microsoft access pdf bahasa indonesia cs6 windows nufurobe.aromatikashop.ruoft visual studio professional enu setup office sp3 blue. Cs4 trial version free download imovie for 4 11 mac robohelp tutorial pdf nufurobe.aromatikashop.ru download. Microsoft Access itu gampang danmudah dipelajari. Kuatkan keyakinan pada dirianda bah anda dapat menguasainya. DiMicrosoft Accessada bagian apaajasih.a. Table digunakan untuk menyimpan data b. Query digunakan untuk memanipulasi data c. Form digunakan untuk frontend aplikasi. Biasanya untuk menampilkan data, menambah data dll. d. Rumah Access Indonesia adalah 'home' (rumah) bagi pemakaiMicrosoft Access diIndonesia. Tempatnya belajar database MS Access melaluiartikel, panduan / tutorial, training / pelatihan, forumdiskusi, milis, dll. Tersedia download program, sertainformasi kegiatan komunitas pemakaiMS Access diIndonesia. Lanjut. Sebelum menuju pembelajaran menggunakan Ms. Access ada baiknya anda simak tips belajar Otodidak ini dengan cara yang mudah yaitu menginstall paket Bahasa Indonesia Untuk Ms. Access anda, Anda bisa mendownload nya secara gratis di situs resmi Microsoft, yang mana dengan bahasa indonesia anda tidak terlalu bingung jika tidak terlalu menguasai bahasa inggris dan anda bisa utak . Nah, pada postingan kali ini saya kan membagikan ebook tutorial microsoft access nufurobe.aromatikashop.ru mengolah data dengan microsoft office ini dibuat oleh Dani R. Taufani. Dalamebook inisobatakan diajarkan cara berkerja denganmicrosoftaccess, membuat danmemodifikasitabel,mengurutkan dan menyaring data,membuat dan mengatur hubungan antar tabel,menggunakan query,form,report dan. Before MS Access, the file extension was \*.mdb, but in MS Access the extension has been changed to \*.accdb extension. Early versions of Access cannot read accdb extensions but MS Access and later versions can read and change earlier versions of Access. Belajar Microsoft Access Bagian 5: FORM WIZARD Form mempermudah kita untuk melihat, menambah, memperbaiki, mencari,ataupunmengolah data. Untuk pertama kalinya kitaakan belajar membuat form dengan menggunakan WIZARD dan memang cara ini adalah cara yang paling mudah. Nov 26, · 5 langkah mudah membuat database di microsoft access Tutorial Belajar Microsoft Access (pemula) Bahasa Indonesia \* Tutorial Membuat Tabel Pada Microsoft Access. Apr 30, · Download Ebook Lengkap Belajar Microsoft Access Gratis Silahkan yang ingin belajar membuat Database skala kecil hingga menengah bisa belajar denganmenggunakanMs Access dan kamisediakanEbook lengkapnya dan juga Database yang sudah jadi untuk mendukung dan memudahkan pembelajaran bagi anda yang serius belajar. Mar 01, · setelah ane belajar kursus dideket hoz ane, ane mau shareilmu ane disini tentangmicrosoftaccess thumbup Microsoft Access (atauMicrosoft Office Access)adalah sebuah programaplikasi basis data komputer relasional yang ditujukan untuk kalangan rumahan dan perusahaan kecil hingga menengah. Aplikasiinimerupakan anggota dari beberapaaplikasi Microsoft Office, selain . disediakan oleh microsoft Access adalah Form. Cara membuat formada 2 yaitu: 1. Create form in design view 2. Create forrmby usingwizard Padasaat ini kitaakanmempelajaricara membuat formdenganCreateformby usingwizard. Langkah-langkahnya: 1. Klik Form pada Objects 2. Klik 2 x Create form by using wizard akan tampil form wizard 3. 3. Klik Microsoft Access sehingga muncul kotak dialog berikut:Dalamkotak dialog ada beberapa pilihan, Yaitu:Blank Access database, untuk membuatsebuah database baru yangmasih kosong. Featured Online Template, untuk membuat sebuah database baru dengan menggunakan panduan dari access. Download EBook Ms Access Bahasa Indonesia - Apakah anda sedang belajar Microsoft Access?Jika iya, maka belajar lewat Ebook dengan Bahasa Indonesialah yang bisa anda gunakan. Microsoft Access adalah suatu program aplikasi basis data komputer relasional yang digunakan untuk merancang, membuat dan mengolah berbagai jenis data dengan kapasitas yang besar. Visual basic tutorial PDF bahasa Indonesia ini, menggunakan database access. Untuk Visual basic untuk pemula, silahkan baca dan download artikel:TutorialVB6 Lengkap PDF, dan untuk nufurobe.aromatikashop.ru, bisa dibaca pada artikel Tutorial nufurobe.aromatikashop.ru Bahasa Indonesia Lengkap. Oke, kita lanjut ke tutorial vb 6 dengan database access, yang bisa anda download diakhirartikelini. Feb 07, · Dan ini download modultutoriallengkap microsoftaccess bahasaindonesia yang saya katakan tadi. Gratis kok. Silahkan di download dan dibuat belajar ya. download ebook tutorial microsoft office access: • modul tutorial ms access (dasar) • modultutorialmsaccess (menengah) • modultutorialmsaccess (panduan tugas). PanduanMicrosoft Excel, , , dari dasar untuk pemula. 2. Quick Access Toolbar Quick Access Toolbar atau yang juga disebut jalan pintan berisi shortcut untuk fungsi Save, Undo, and Repeat. Shortcut ini dapat ditambah maupun dikurangi dengan mengklik panah dropdown di sebelah kanan. Menu Save, Undo, dan Redo adalah perintah yang muncul secara default pada Quick Access Toolbar. Anda mungkin ingin. Baca: Visual Basic Tutorial PDF Bahasa Indonesia. Pengertian Database. Microsoft Access banyak membantu penggunanya untuk membuat danmemodifikasitabel, formulirentri data, query, laporan danmengelola database dengan cara mudah dan cepat. Berbicara mengenai Ms. Acess ini, tentunya tidak lepas dari yang namanya database. DOWNLOAD EBOOK TUTORIAL BELAJAR MICROSOFT ACCESS TERBARU Pada postingan kali ini saya akan membagikan kepada Anda sebuah Ebook Belajar Microsoft Access Bahasa Indonesia. Download Kumpulan Modul Ebook Tutorial Belajar Microsoft Access Bahasa Indonesia Terbaru Terlengkap. Semoga postingan ini dapat membantu. Jangan lupa. AutoCAD® Tutorial Introduction Learning to use a CAD system is similar to learning a new language. It is necessary to begin with the basic alphabet and learn how to use it correctly and effectively through practice. This will require learning some new concepts and . Judul Buku: Tutorial Macromedia Dreamweaver MX Penerbit: Besar File: 2,23 MB Keterangan: ===== Judul Buku: Microsoft Access 20Penerbit: Besar File: 1,83 MB Keterangan: Panduan Mirosoft Access untuk tingkat dasar dan menegah ===== Judul Buku: Tutorial Windows Movie Maker (23 hal) Penerbit: Besar File: 2,23 MB. Buat Web. Modul tutorial microsoft office access, panduan belajar. Kali ini saya akan berikan beberapa ebook pdf modul microsoft access dan video tutorial microsoft access bagi anda. panduan belajar microsoft access manual Modul tutorial ms access menengahMicrosoft Access Pengantar Komputer dan Internet Perintah

SOL. May 20, · Access Tutorial - A Comprehensive Guide to Access TUTORIAL MICROSOFT ACCESS INDONESIA (DATABASE SEDERHANA) FULL - . Download Ebook Microsoft Access Bahasa Indonesia PDF Download ebook panduan lengkap microsoft access -Mencari tutorial buat belajar microsoft acess, ebook yang satu ini selain gratis alias tidak bayar, berisi sangat lengkap dan dalam bentuk PDF. Microsfot acces merupakan bagian dari Microsoft Office, seperti microsoft word, excel. Ebook Microsoft Access Bahasa Indonesia PDF Download ebook panduan lengkap microsoft access - Mencari tutorial buat belajar microsoft acess, ebook yang satu ini selain gratis alias tidak bayar, berisi sangat lengkap dan dalam bentuk PDF. Microsfot acces merupakan bagian dari Microsoft Office, seperti microsoft word, excel, powerpoint. Bahasa Indonesia. Baca Gratis Selama 30 Hari. Masuk. Tutorial Belajar Microsoft Word The Men's Health Big Book Of Exercises Adobe Photoshop Belajar ExcelTutorialPhotoshop Cs4 CoreldrawX4 Computer Download buku panduan belajar microsoft word manual buku panduan belajar microsoft word manual Save as PDF. Acquire the essential skills needed for producing professional work using Microsoft Access, Excel, PowerPoint, and Word in the Office suite. Free Office Tutorials at GCFGlobal close search. nufurobe.aromatikashop.ru is a platform for academics to share research papers. Berikut daftar isi Belajar Microsoft Office Access Pemula yang disajikan dengan sederhana dan bertahap sehingga mudah untuk dipahamiterutama bagi pemula. Microsoft office Access merupakan software yang digunakan untuk membuat, mengolah danmengelola data-data yang kompleks berbasis data base. DenganmenggunakanMicrosoft Access kita bisa membuatsebuah aplikasi sederhana untuk. Anda perlu tahu bahwa tutorial yang disediakan untuk anda adalah hanya tersedia dalam bahasa Inggris. Jika anda mulai untuk membacatutorialmahir dalamMicosoft Office, dan , pastiandaakan lebih cepat untuk memahami danmengertisekaligus lebihmahir dalam nufurobe.aromatikashop.ru, mungkin karena keadaanmatasangatmengantuk sayajaditidak terlalu . Langkahmembuat TabelPada Ms. Access Pada saat membuka blank document sudah langsung tersedia Tabel 1 yang siap untuk di edit. Save terlebih dahulu table 1 dengan nama sesuai yang diinginkan, seperti pada contoh kali ini yaitu Tabel Customers. Jika kamu mencari tutorial autocad pdf bahasa indonesia, mungkin yang akan muncul bukan tutorialautocad versi namun versisebelum-sebelumnya. Pada dasarnya berapapun versiautocad yang kamu gunakan jenis perintahperintahnya tetap sama, misalnya autocad dengan autocad atau autocad dan hanya saja perintah tambahan saja. Kumpulan Modul Microsoft Word - Dua posting terdahulu saya sudah mengarsipkan kumpulan modul microsoft excel dan powerpoint, dan posting kali ini saya lengkapi modul paket officenya dengan kumpulanmodulmicrosft word , danKumpulanmodulinisangat bermanfaat untuk anda yang baru belajaraplikasi pengolah kata buatan microsoft, atau anda yang membutuhkan. 3. Pilih list option yang tersedia: a. Highlight Sels Rules, menampilan warna sel yang berbeda dengan syarat nilai tertentu. b. Top/Bottom Rules, Menampilkan .

[https://img1.liveinternet.ru/images/attach/d/2//6683/6683205\\_cara\\_men\\_tusfiles\\_di\\_opera\\_mini.pdf](https://img1.liveinternet.ru/images/attach/d/2//6683/6683205_cara_men_tusfiles_di_opera_mini.pdf)

[https://img0.liveinternet.ru/images/attach/d/2//6752/6752588\\_pro\\_peak\\_charger\\_manual.pdf](https://img0.liveinternet.ru/images/attach/d/2//6752/6752588_pro_peak_charger_manual.pdf)

[https://img1.liveinternet.ru/images/attach/d/2//6671/6671170\\_vuze\\_for\\_mac\\_book\\_pro.pdf](https://img1.liveinternet.ru/images/attach/d/2//6671/6671170_vuze_for_mac_book_pro.pdf)

<https://docs.google.com/viewer?a=v&pid=sites&srcid=ZGVmYXVsdGRvbWFpbnxmYTR0c2V0ZzV8Z3g6MjVmNTg1YjBlNDgxMmNlMQ>

[https://img0.liveinternet.ru/images/attach/d/2//6740/6740514\\_diagnostic\\_surgical\\_pathology\\_of\\_the\\_head\\_and\\_neck\\_pdf.pdf](https://img0.liveinternet.ru/images/attach/d/2//6740/6740514_diagnostic_surgical_pathology_of_the_head_and_neck_pdf.pdf)

[https://img1.liveinternet.ru/images/attach/d/2//6647/6647497\\_michael\\_jackson\\_billie\\_jean\\_song.pdf](https://img1.liveinternet.ru/images/attach/d/2//6647/6647497_michael_jackson_billie_jean_song.pdf)

[https://img0.liveinternet.ru/images/attach/d/2//6738/6738546\\_nagin\\_dance\\_dj\\_remix\\_free.pdf](https://img0.liveinternet.ru/images/attach/d/2//6738/6738546_nagin_dance_dj_remix_free.pdf)

[https://img0.liveinternet.ru/images/attach/d/2//6728/6728732\\_fairy\\_tail\\_anime\\_s.pdf](https://img0.liveinternet.ru/images/attach/d/2//6728/6728732_fairy_tail_anime_s.pdf)

[https://img1.liveinternet.ru/images/attach/d/2//6743/6743118\\_bindas\\_movie\\_songs\\_free\\_mp3.pdf](https://img1.liveinternet.ru/images/attach/d/2//6743/6743118_bindas_movie_songs_free_mp3.pdf)

[https://img0.liveinternet.ru/images/attach/d/2//6682/6682166\\_merci\\_d39etre\\_mp3.pdf](https://img0.liveinternet.ru/images/attach/d/2//6682/6682166_merci_d39etre_mp3.pdf)

[https://img0.liveinternet.ru/images/attach/d/2//6672/6672460\\_angry\\_birds\\_rio\\_pc\\_free\\_full\\_version\\_key.pdf](https://img0.liveinternet.ru/images/attach/d/2//6672/6672460_angry_birds_rio_pc_free_full_version_key.pdf)